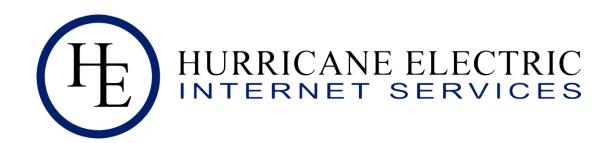

# BGP Bugs, Hiccups and weird stuff: Issues seen by RT-BGP Toolkit

AfPIF 2018

Martin Winter, Hurricane Electric

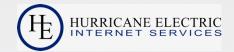

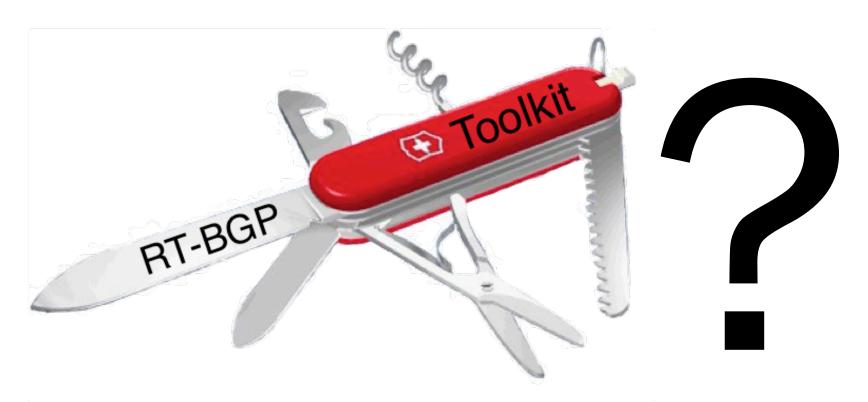

# "Real-Time BGP Toolkit" A quick Introduction

# **Traditional Looking Glass**

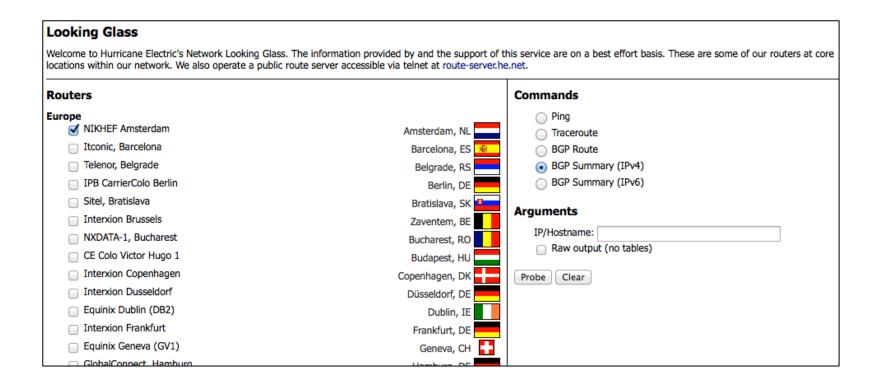

### Classic Looking Glass shows view of single entity

 View of routing table from various location within the network of the same company

# **Traditional Looking Glass**

|                  |           |                 |           |       |           | ام خام مما المسم  | · · · · · | - b                 |           |             |           |         |           |           |           |
|------------------|-----------|-----------------|-----------|-------|-----------|-------------------|-----------|---------------------|-----------|-------------|-----------|---------|-----------|-----------|-----------|
|                  |           |                 |           | CC    | re1.      | ams1.he.net> sh   | ow        | p ogp summary       |           |             |           |         |           |           |           |
| Lo               | ocal AS   | Number          |           |       |           | 6939              |           |                     |           |             |           |         |           |           |           |
| Number of        | of Neig   | hbors Configu   | red       |       |           | 972, 897 up       |           |                     |           |             |           |         |           |           |           |
| Numbe            | er of Ro  | outes Installed | i         |       |           | 3418476 (29398893 | 6 byt     | es)                 |           |             |           |         |           |           |           |
| Number           | of Ro     | utes Advertise  | ed        |       |           | 120385048 (719123 | 0 ent     | ries) (345179040 by | tes)      |             |           |         |           |           |           |
| Numbe            | er of At  | tribute Entries | S         |       |           | 758203 (68238270  | oytes)    |                     |           |             |           |         |           |           |           |
| Neighbor Address | <b>\$</b> | ASN             | <b>\$</b> | State | <b>\$</b> | Time              | <b>\$</b> | Rt:Accepted         | <b>\$</b> | Rt:Filtered | <b>\$</b> | Rt:Sent | <b>\$</b> | Rt:ToSend | <b>\$</b> |
| 80.249.208.1     |           | 12              | 00        | ES    | TAB       | 30d18h            | 48m       |                     | 3         |             | 1         | 110     | 649       |           | 0         |
| 80.249.208.26    |           | 264             | 96        | ES    | TAB       | 25d22h            | 39m       |                     | 38        |             | 0         | 110     | 649       |           | 0         |
| 80.249.208.27    |           | 290             | 75        | AC    | TIV       | 457d 1h           | 52m       |                     | 0         |             | 0         |         | 0         | 110       | 0649      |
| 80.249.208.29    |           | 83              | 04        | ES    | TAB       | 3d 0h             | 6m        |                     | 23        |             | 0         | 110     | 649       |           | 0         |
| 80.249.208.30    |           | 85              | 29        | ES    | TAB       | 80d15h            | 32m       |                     | 302       |             | 0         | 110     | 649       |           | 0         |
| 80.249.208.32    |           | 128             | 71        | ES    | TAB       | 2d 9h             | 29m       |                     | 12        |             | 0         | 110     | 649       |           | 0         |
| 80.249.208.33    |           | 5               | 59        | ES    | TAB       | 11d 0h            | 49m       |                     | 119       |             | 0         | 110     | 649       |           | 0         |
| 80.249.208.34    |           | 11              | 03        | ES    | TAB       | 3d22h             | 59m       |                     | 194       |             | 4         | 110     | 649       |           | 0         |
| 80.249.208.35    |           | 128             | 59        | ES    | TAB       | 40d11h            | 50m       | ·                   | 65        |             | 0         | 110     | 649       |           | 0         |
| 80.249.208.37    |           | 26              | 86        | ES    | TAB       | 38d19h            | 12m       | ·                   | 382       |             | 0         | 110     | 649       |           | 0         |
| 80.249.208.38    |           | 45              | 89        | ES    | TAB       | 80d15h            | 32m       |                     | 127       |             | 1         | 110     | 649       |           | 0         |

### Classic Looking Glass mostly simple router output

Showing current data from a single router at specific location.

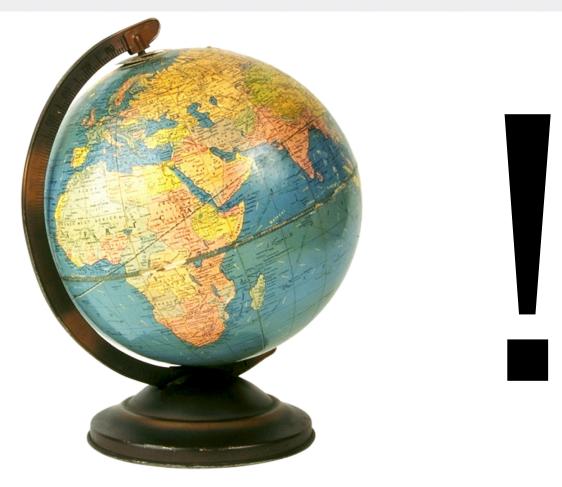

"Real-Time BGP Toolkit"

# **Breaking the single Entity view**

Getting feeds from everywhere

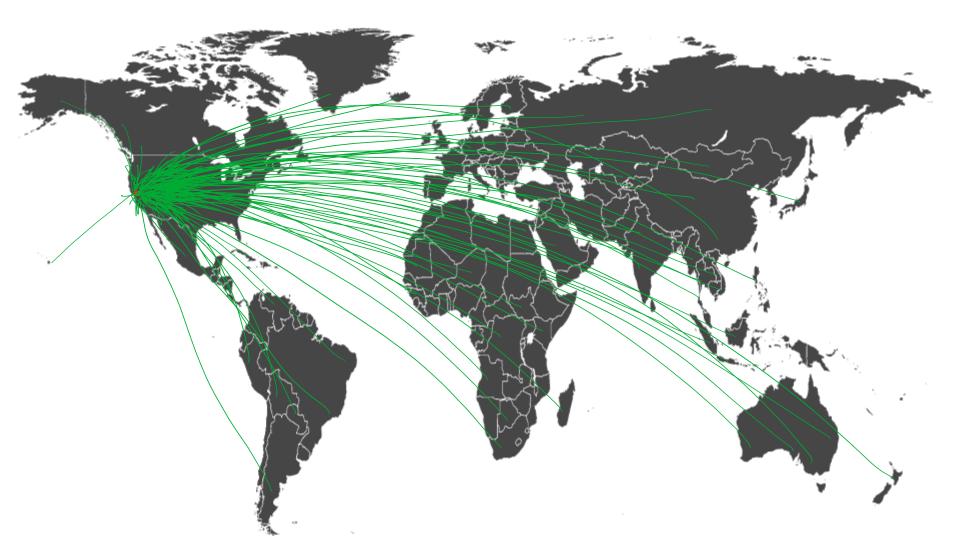

# **Breaking the single Entity view**

Getting feeds from everywhere

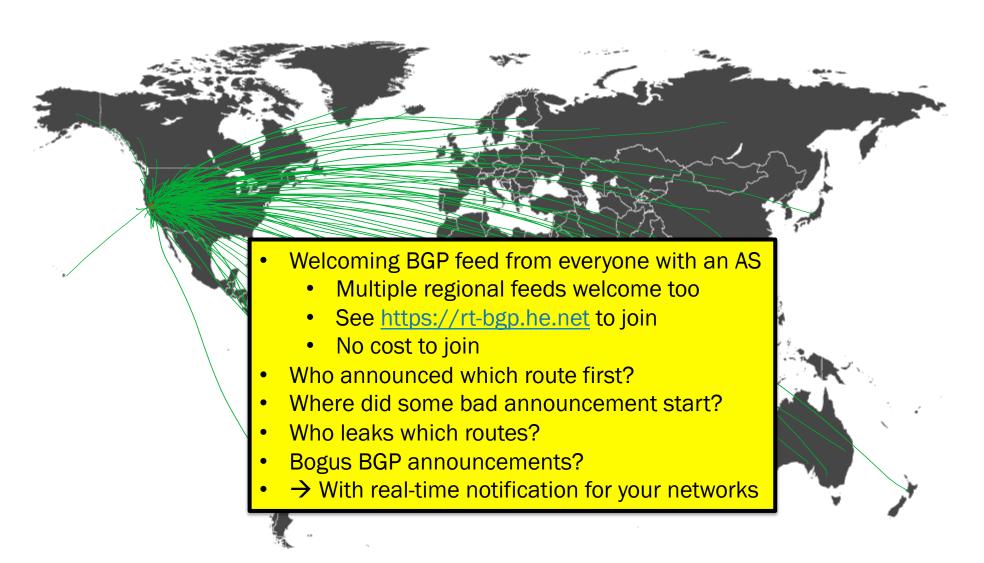

### Not just Real-Time. History too

Store it all. Every single update. From every peer.

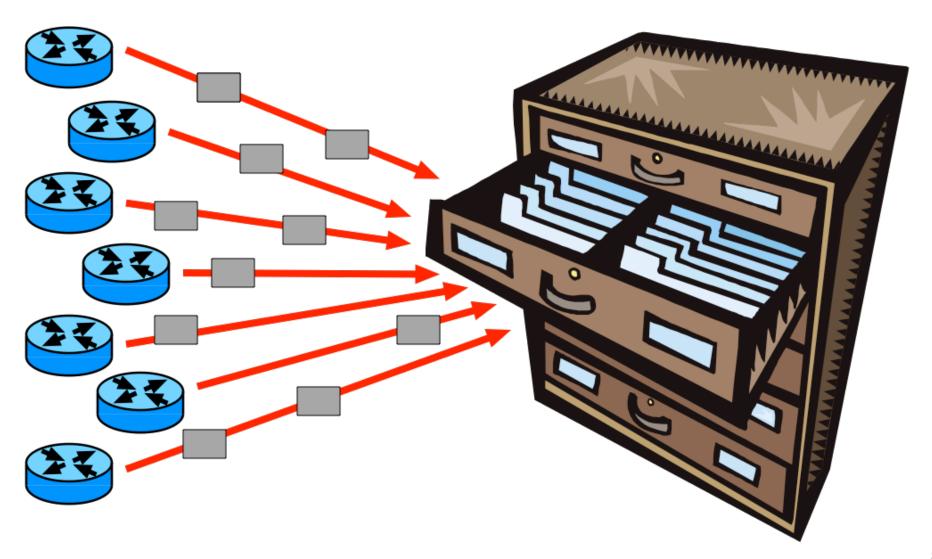

### Not just Real-Time. History too

Store it all. Every single update. From every peer.

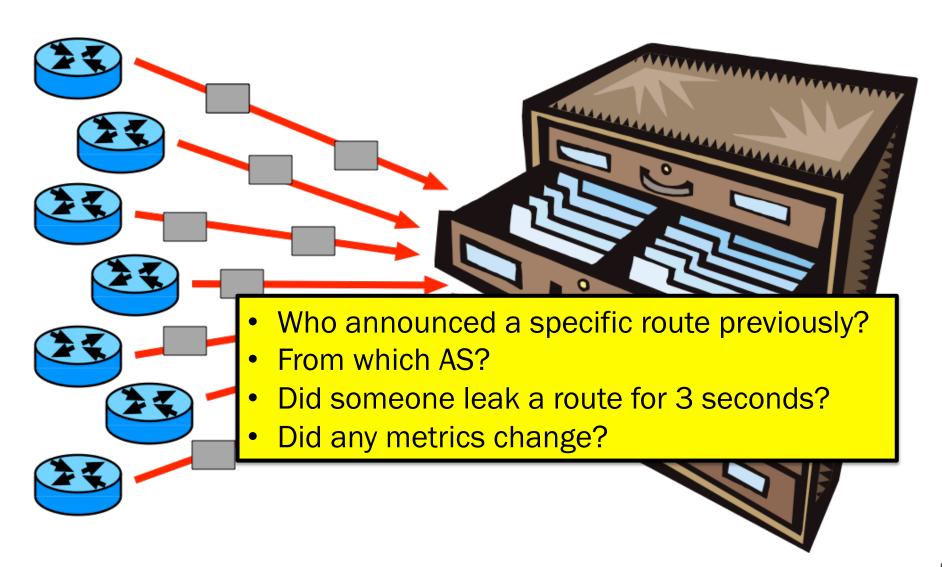

# **Compare the BGP feeds**

Compare BGP routes between ISPs

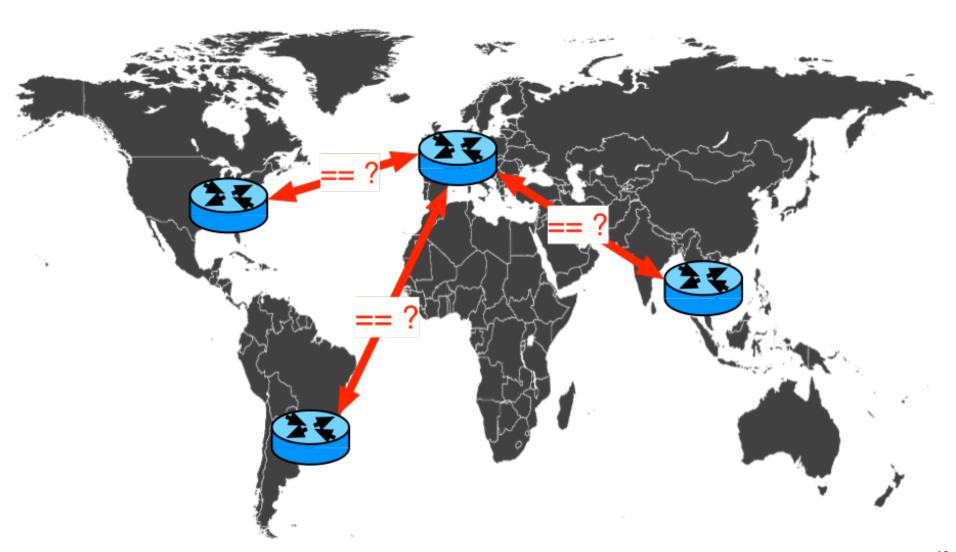

### **Compare the BGP feeds**

Compare BGP routes between ISPs

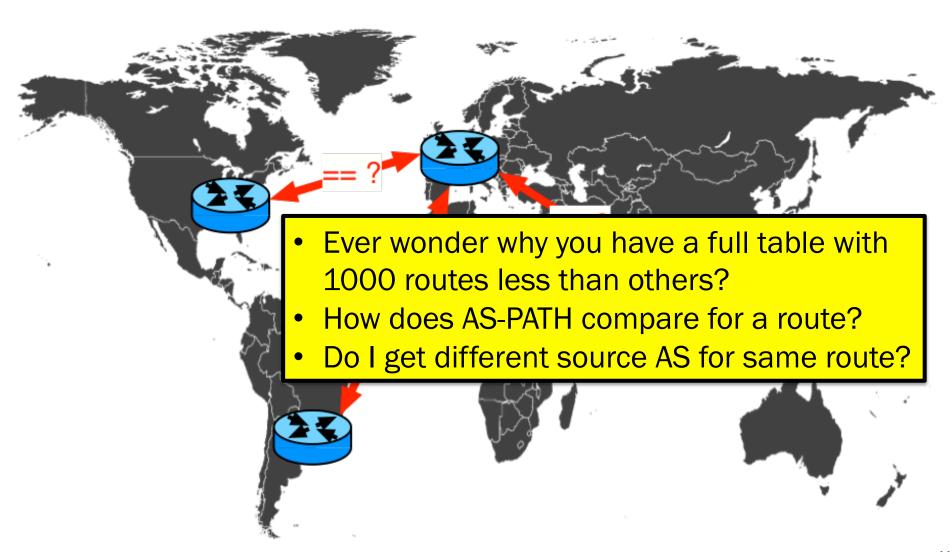

# Compare the BGP feeds

Compare BGP routes between ISPs

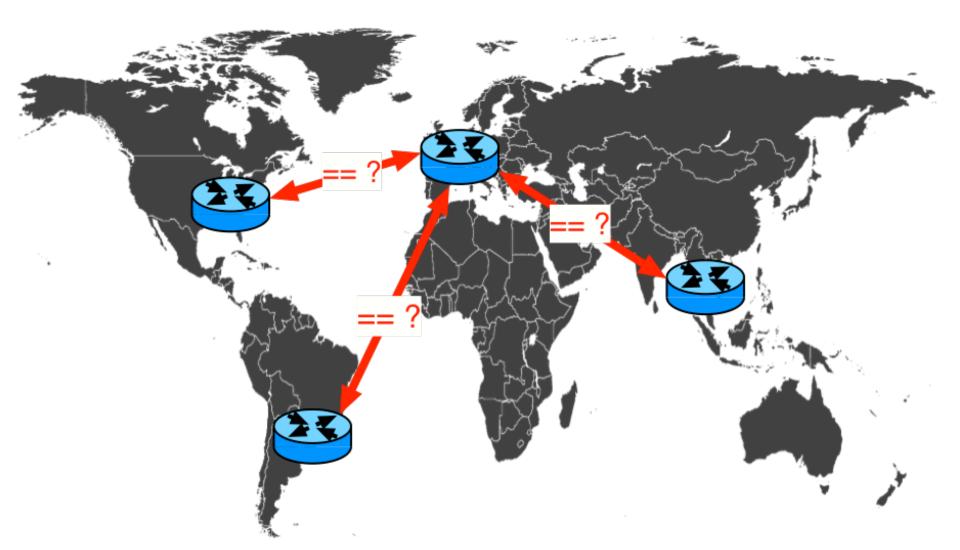

# Register routes with your AS

Get notifications on important events

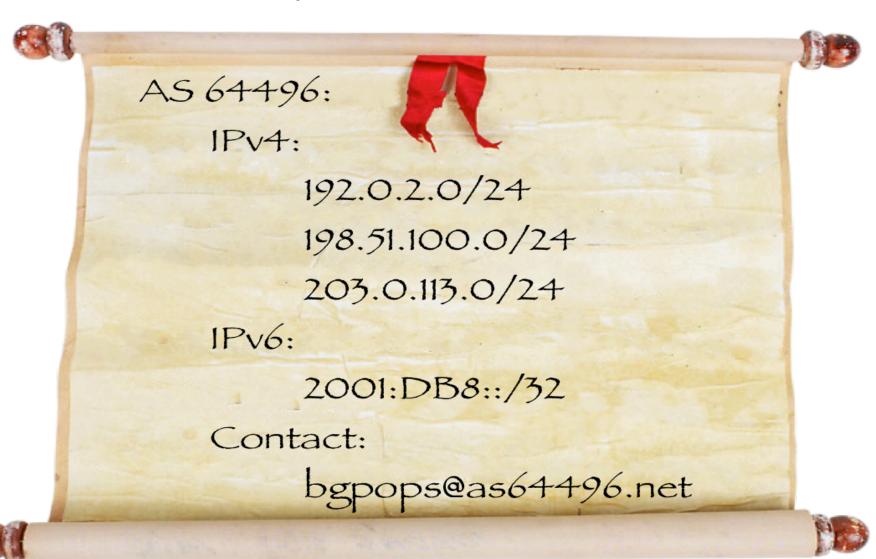

# Register routes with your AS

Get notifications on important events

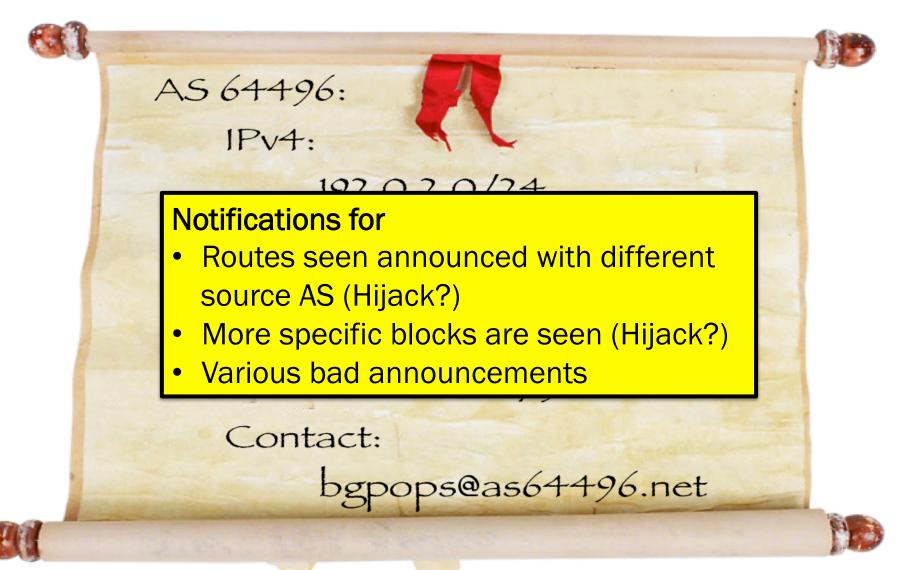

### **Current (initial) features**

### Search for specific route (Current and past specified time)

- Show all current paths received for the route
- Search for peers which don't have the prefix
- Highlight different source AS for route

### Search for specific AS number

Show all routes received from the AS

### Unassigned AS number reports

- Show routes sourced by unassigned AS numbers
- Show routes with unassigned AS anywhere in AS path

### **Current (initial) features**

- Timeline of updates for a given prefix
- Hijacking detection (routes are registered with account)
  - Detect more specific routes
- BGPplay

# Prefix hijack report

+ additional email notifications

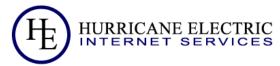

| QUICK LINKS                                                                                      |
|--------------------------------------------------------------------------------------------------|
| BGPlay BGP Toolkit Home BGP Peer Report BGP AS Report BGP Prefix Report BGP Unassigned AS Report |
| MEMBERS                                                                                          |
| Hijack Reports Prefix Management Peer Management Profile Activity Log out                        |
| CONTACT US                                                                                       |
| Twitter<br>Facebook                                                                              |

|                   |               | піјаск кероп |             |                           |
|-------------------|---------------|--------------|-------------|---------------------------|
| Prefix            | Infringing AS | Address      | AS Path     | When                      |
| 204.99.140.128/25 | 10555         | 72.52.98.53  | 10555       | 2018-04-04 20:44:34.00000 |
| 204.99.140.128/25 | 10555         | 64.71.180.66 | 15096 10555 | 2018-04-04 20:44:48.00000 |
| 204.99.140.0/24   | 64512         | 64.71.180.66 | 15096 64512 | 2018-04-05 13:24:53.00000 |
| 204.99.140.0/24   | 10555         | 72.52.98.53  | 10555       | 2018-04-10 18:15:42.00000 |
| 204.99.140.0/25   | 10555         | 72.52.98.53  | 10555       | 2018-04-10 20:53:55.00000 |
| 204.99.140.0/25   | 10555         | 64.71.180.66 | 15096 10555 | 2018-04-10 20:54:09.00000 |
|                   |               |              |             |                           |

### Peer comparison

Please be aware of slight update delays between peers

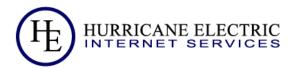

#### QUICK LINKS

BGPlay
BGP Toolkit Home
BGP Peer Report
BGP AS Report
BGP Prefix Report
BGP Unassigned AS Report

#### MEMBERS

Hijack Reports Prefix Management Peer Management Profile Activity Log out

#### CONTACT US

Twitter Facebook

#### **BGP Peer compare: 65.49.27.152 x 65.49.27.155** Summary: ● IPv4 ● IPv6 Peer 65.49.27.152 (AS6939 Hurricane Electric) has 45 different IPv4 prefixes which are missing on the other peer. Peer 65.49.27.155 (AS6939 Hurricane Electric) has 103 different IPv4 prefixes which are missing on the other peer. Filter 65.49.27.152 (AS6939 Hurricane Electric) 65.49.27.155 (AS6939 Hurricane Electric) Prefix Prefix 109.161.56.0/24 102.165.124.0/24 113.212.125.0/24 105.184.33.0/24 14.188.32.0/20 105.184.41.0/24 14.188.64.0/20 105.184.65.0/24 168.205.44.0/23 105.184.81.0/24 170.244.211.0/24 123.201.23.0/24 177.107.0.0/24 124.205.32.0/24 177.107.12.0/24 128.69.92.0/24 177.107.13.0/24 143.74.92.0/22 177.107.14.0/24 145.255.144.0/20 147.39.16.0/23 177.107.15.0/24 147.39.24.0/23 177.85.193.0/24 177.85.194.0/24 147.39.66.0/24 19/190 199 0/23 147 30 68 0/24

### **Unassigned AS Report**

Current & past unassigned/private AS numbers announced

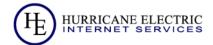

# BGPlay BGP Toolkit Home BGP Peer Report BGP AS Report BGP Prefix Report BGP Unassigned AS Report

#### Description

Hijack Reports Prefix Management Peer Management Profile Activity Log out

#### CONTACT III

Twitter Facebook

| BGP Unassigned AS Report                             |                |                  |                     |  |  |
|------------------------------------------------------|----------------|------------------|---------------------|--|--|
| AS Path                                              | Peer Address - | Prefix -         | When <b>→</b>       |  |  |
| 196624 8495 174 1273 12880 65535 205588              | 195.47.195.254 | 185.213.10.0/24  | 2018-05-14 14:19:38 |  |  |
| 201701 50629 174 47794 64609                         | 185.66.192.6   | 94.77.232.0/24   | 2018-05-14 14:05:38 |  |  |
| 196624 8495 174 47794 64609                          | 195.47.195.254 | 94.77.232.0/24   | 2018-05-14 14:05:17 |  |  |
| 15562 2914 209 721 721 721 721 721 721 27065 367 531 | 165.254.255.2  | 143.86.15.0/24   | 2018-05-14 13:44:21 |  |  |
| 196624 8495 174 16637 20294 64513 328292             | 195.47.195.254 | 102.164.120.0/24 | 2018-05-14 13:01:17 |  |  |
| 196624 8495 31025 20485 29049 199311 65456           | 195.47.195.254 | 31.171.126.0/23  | 2018-05-14 13:00:48 |  |  |
| 201701 50629 174 16637 20294 64513 328292            | 185.66.192.6   | 102.164.120.0/24 | 2018-05-14 13:00:43 |  |  |
| 201701 24482 24482 4628 9255 65010                   | 185.66.192.6   | 210.24.210.0/24  | 2018-05-14 12:46:06 |  |  |
| 201701 24482 24482 4628 9255 65010                   | 185.66.192.6   | 210.24.219.0/24  | 2018-05-14 12:46:06 |  |  |
| 201701 24482 24482 4628 9255 65010                   | 185.66.192.6   | 210.24.209.0/24  | 2018-05-14 12:46:06 |  |  |
| 201701 24482 24482 4628 9255 65010                   | 185.66.192.6   | 210.24.214.0/24  | 2018-05-14 12:46:06 |  |  |
| 201701 24482 24482 4628 9255 65010                   | 185.66.192.6   | 210.24.208.0/24  | 2018-05-14 12:46:06 |  |  |
| 201701 49009 12731 174 16637 20294 64513 328292      | 185.66.192.6   | 102.164.120.0/24 | 2018-05-14 12:02:14 |  |  |
| 196624 8495 174 15699 65003 39838 39838 39838 39838  | 195.47.195.254 | 185.225.244.0/22 | 2018-05-14 11:45:01 |  |  |
| 201701 50629 174 15699 65003 39838 39838 39838 39838 | 185.66.192.6   | 185.225.244.0/22 | 2018-05-14 11:44:45 |  |  |
| 201701 50629 2914 15699 65003 39838 39838 39838      | 185.66.192.6   | 185.225.244.0/22 | 2018-05-14 11:44:44 |  |  |
| 201701 50629 12389 29049 199311 65456                | 185.66.192.6   | 31.171.126.0/23  | 2018-05-14 11:34:30 |  |  |
| 201701 50629 57463 29049 199311 65456                | 185.66.192.6   | 31.171.126.0/23  | 2018-05-14 11:34:29 |  |  |
| 201701 50629 174 29049 199311 65456                  | 185.66.192.6   | 31.171.126.0/23  | 2018-05-14 11:34:16 |  |  |
| 196624 8495 174 15699 65003 39838 39838 39838 39838  | 195.47.195.254 | 185.225.244.0/22 | 2018-05-14 11:30:40 |  |  |
| 201701 50629 174 15699 65003 39838 39838 39838 39838 | 185.66.192.6   | 185.225.244.0/22 | 2018-05-14 11:30:39 |  |  |
| 201701 50629 12389 29049 199311 65456                | 185.66.192.6   | 31.171.126.0/23  | 2018-05-14 11:28:02 |  |  |
| 201701 50629 57463 29049 199311 65456                | 185.66.192.6   | 31.171.126.0/23  | 2018-05-14 11:27:59 |  |  |
| 201701 50629 174 29049 199311 65456                  | 185.66.192.6   | 31.171.126.0/23  | 2018-05-14 11:27:49 |  |  |
| 201701 50629 174 15699 65003 39639 39639 39639 39639 | 185.66.192.6   | 185.229.216.0/22 | 2018-05-14 11:27:36 |  |  |
| 196624 8495 174 15699 65003 39639 39639 39639 39639  | 195.47.195.254 | 185.229.216.0/22 | 2018-05-14 11:27:36 |  |  |
| 196624 8495 174 15699 65003 204442 204442 204442     | 195.47.195.254 | 185.228.152.0/22 | 2018-05-14 11:24:00 |  |  |
| 201701 50629 174 15699 65003 39827 39827 39827 39827 | 185.66.192.6   | 185.227.92.0/22  | 2018-05-14 11:23:34 |  |  |
| 201701 50629 174 15699 65003 204442 204442 204442    | 185.66.192.6   | 185.228.152.0/22 | 2018-05-14 11:23:34 |  |  |

### **Unassigned AS Report – Prefix view**

Current view of prefix

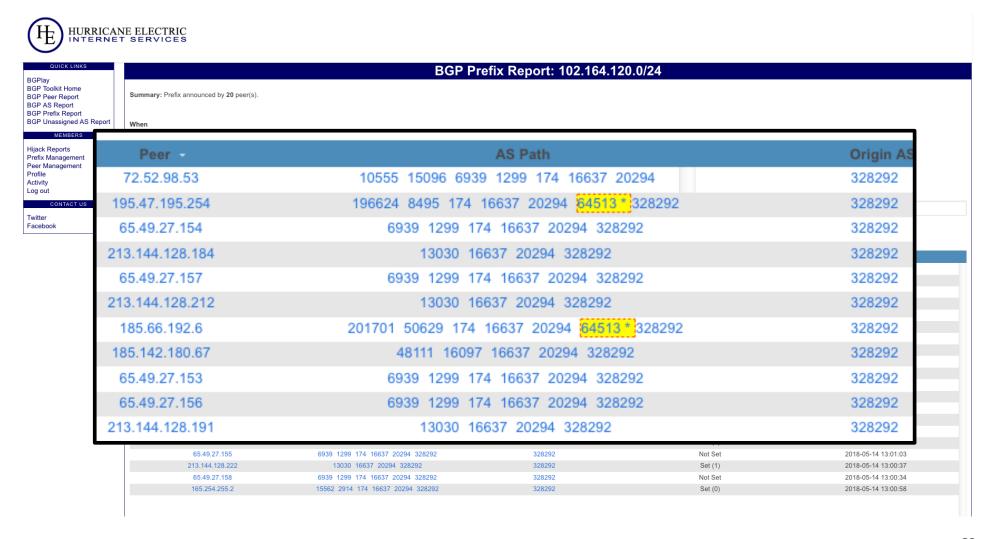

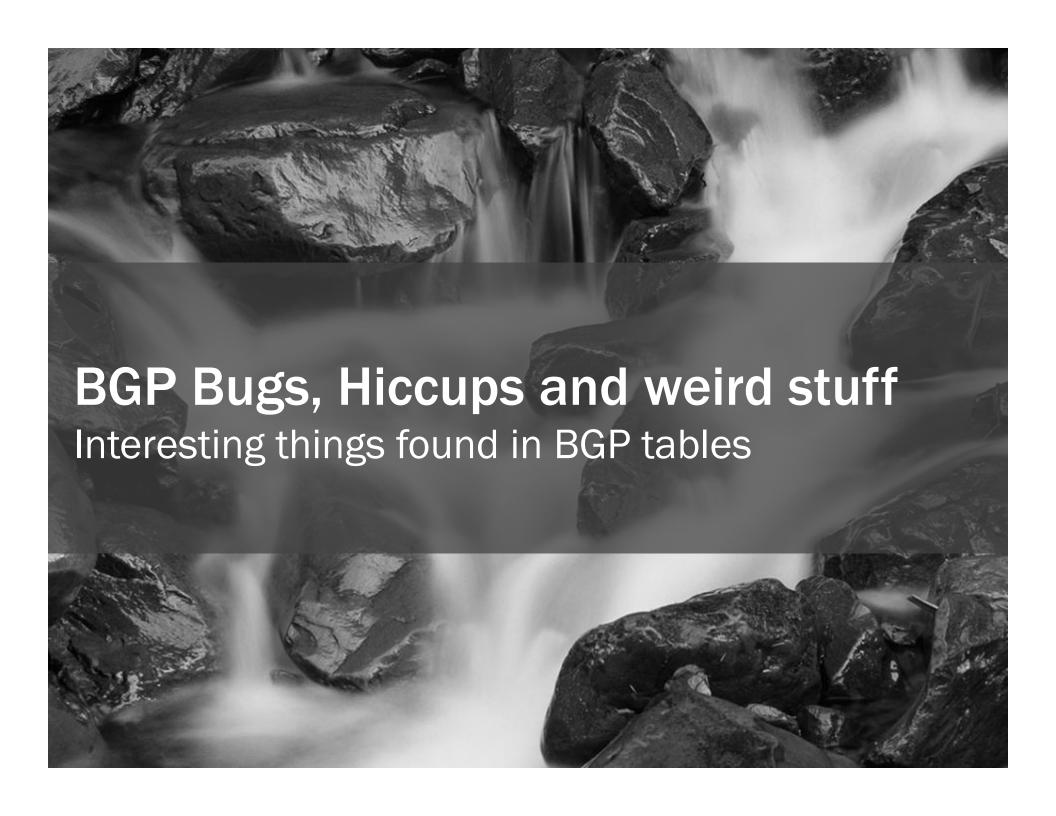

### **BGP Attribute 21 ??**

AS\_PATHLIMIT

- Anyone remember draft-ietf-idr-as-pathlimit
- Hint: Expired 11 years ago
- From the draft:

This document describes the 'AS path limit' (AS\_PATHLIMIT) path attribute for BGP. This is an optional, transitive path attribute that is designed to help limit the distribution of routing information in the Internet.

By default, prefixes advertised into the BGP graph are distributed freely, and if not blocked by policy will propagate globally. This is harmful to the scalability of the routing subsystem since information that only has a local effect on routing will cause state creation throughout the default-free zone. This attribute can be attached to a particular path to limit its scope to a subset of the Internet.

### **BGP Attribute 21 ??**

AS\_PATHLIMIT

### Seen from from 3 originating AS

- 2 out of 3 answered inquiry
- Both use the same firewall vendor (Palo Alto Networks)
- Still supported in current code (as of 8.1)
  - <a href="https://www.paloaltonetworks.com/documentation/81/pan-os/web-interface-help/network/network-virtual-routers/bgp/bgp-redist-rules-tab">https://www.paloaltonetworks.com/documentation/81/pan-os/web-interface-help/network/network-virtual-routers/bgp/bgp-redist-rules-tab</a>

| nter an AS path limit for the redistributed route in the ange 1-255. |
|----------------------------------------------------------------------|
|                                                                      |

Ignoring the leaks of private AS space

Reserved for Documentation and sample code [RFC5398]

```
... 6461 701 703 65817
```

... 174 11845 65610

... 3491 11172 65537

... 6762 3216 65536

... 9829 132717 132717 132717 132717 **65542 65544** 

- Comparing the world against the IANA list of assigned AS numbers
  - https://www.iana.org/assignments/as-numbers/as-numbers.xhtml

Ignoring the leaks of private AS space

Reserved [RFC 7300]

... 45903 24176 24173 65535

... 12389 29049 12880 65535

... 32489 65535

- Comparing the world against the IANA list of assigned AS numbers
  - https://www.iana.org/assignments/as-numbers/as-numbers.xhtml

Ignoring the leaks of private AS space

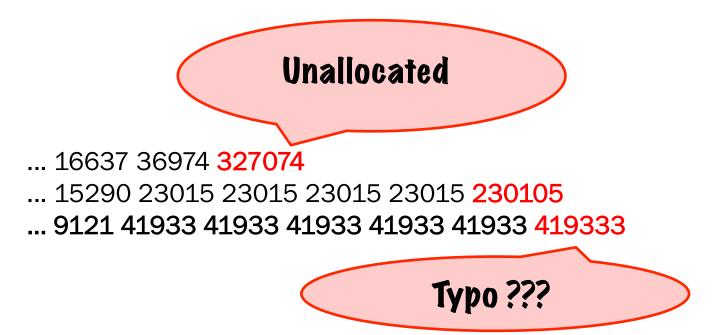

- Comparing the world against the IANA list of assigned AS numbers
  - https://www.iana.org/assignments/as-numbers/as-numbers.xhtml

Ignoring the leaks of private AS space

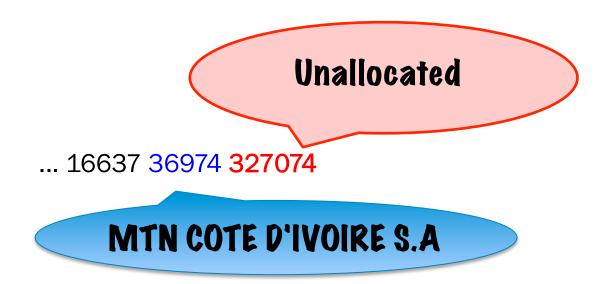

A lot of these announcements from unallocated AS 327074 seen behind MTN Côte d'ivoire

### **Broken 4-byte AS implementation?**

Is 4-byte AS support still a new thing?

- RT-BGP uses 4-byte AS to force extended attributes
- One large vendor sends BGP OPEN without 4-byte BGP option to us (but configuration shows 4-byte AS for us correctly configured)
- Receiving BGP open from us (with correct 4-byte AS in BGP option) is rejected as incorrect AS
- Seen on Foundry Brocade Extreme NetIron XMR

### **Broken 4-byte AS implementation**

Is 4-byte AS support still a new thing?

```
isp_router# sh run | incl 64.62.153.98
neighbor 64.62.153.98 remote-as 393338
neighbor 64.62.153.98 next-hop-self
neighbor 64.62.153.98 ebgp-multihop 250
neighbor 64.62.153.98 update-source loopback 1
neighbor 64.62.153.98 remove-private-as
neighbor 64.62.153.98 filter-list 2 in
neighbor 64.62.153.98 route-map out TRANSITout
```

Configuration looks good...

### **Broken 4-byte AS implementation**

Is 4-byte AS support still a new thing?

```
isp_router# sh run | incl 64.62.153.98
neighbor 64.62.153.98 remote-as 393338
neighbor 64.62.153.98 next-hop-self
neighbor 64.62.153.98 ebgp-multihop 250
neighbor 64.62.153.98 update-source loopback 1
neighbor 64.62.153.98 remove-private-as
neighbor 64.62.153.98 filter-list 2 in
neighbor 64.62.153.98 route-map out TRANSITout
```

### Configuration looks good...

But missing AS4 enable!

isp\_router(config-bgp)# capability as4 enable

#### Dear Brocade (now Extreme):

Please DON'T accept config with 4-byte AS if you have the support not enabled and definitly don't try to OPEN a session to a 4-byte neighbor without having 4-byte support enabled (and then rejecting the session because of AS mismatch)

# High unassigned AS number

13030 126288116 45834

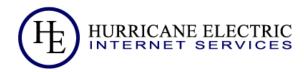

#### QUICK LINKS

BGPlay
BGP Toolkit Home
BGP Peer Report
BGP AS Report
BGP Prefix Report
BGP Unassigned AS Report
API Information

#### MEMBERS

Sign up Log in

#### CONTACT US

Twitter Facebook

|                              | bgr onassigned A3 Report |                     |                     |  |  |  |
|------------------------------|--------------------------|---------------------|---------------------|--|--|--|
| AS Path                      | Peer Address -           | Prefix A            | When -              |  |  |  |
| 42034 9066 9145 20495 9178   | 2001:67c:274c:fffe::1:1  | 2a07:59c6:ca01::/48 | 2018-05-04 23:38:26 |  |  |  |
| 42034 9066 9145 3320 6939    | 2001:67c:274c:fffe::1:1  | 2a07:59c6:ca01::/48 | 2018-05-04 21:26:02 |  |  |  |
| 48111 16097 33891 6939 20495 | 185.142.180.67           | 2a07:59c6:ca01::/48 | 2018-05-04 21:25:57 |  |  |  |
| 15096 6939 20495 9178 23456  | 64.71.180.66             | 2a07:59c6:ca01::/48 | 2018-05-04 21:25:46 |  |  |  |
| 42034 9066 9145 20495 9178   | 2001:67c:274c:fffe::1:1  | 2a07:59c6:ca01::/48 | 2018-05-04 21:25:31 |  |  |  |
| 48111 16097 20495 9178 23456 | 185.142.180.67           | 2a07:59c6:ca01::/48 | 2018-05-04 21:25:26 |  |  |  |
| 15096 6939 20495 9178 23456  | 64.71.180.66             | 2a07:59c6:ca01::/48 | 2018-05-04 21:25:16 |  |  |  |
| 13030 126288116 16243        | 2001:1620:1::221         | 2a05:96c0::/29      | 2018-05-07 06:06:44 |  |  |  |
| 13030 126288116 16243        | 2001:1620:1::212         | 2a05:96c0::/29      | 2018-05-07 05:24:10 |  |  |  |
| 13030 1085894900 61025       | 2001:1620:1::221         | 2a03:dd40::/32      | 2018-05-07 06:06:43 |  |  |  |
| 13030 1085894900 61025       | 2001:1620:1::212         | 2a03:dd40::/32      | 2018-05-07 05:24:09 |  |  |  |
| 13030 1085894900             | 2001:1620:1::221         | 2a03:6c80::/32      | 2018-05-07 06:06:44 |  |  |  |
| 13030 1085894900             | 2001:1620:1::212         | 2a03:6c80::/32      | 2018-05-07 05:24:09 |  |  |  |
| 42034 25394 2914 174 17072   | 2001:67c:274c:fffe::1:1  | 2806:2f0:92a0::/48  | 2018-05-07 02:12:49 |  |  |  |
| 48111 16097 3257 18747 65540 | 185.142.180.67           | 2801:194::/44       | 2018-05-04 13:31:09 |  |  |  |
| 196624 8495 3257 18747 65540 | 195.47.195.254           | 2801:194::/44       | 2018-05-04 13:30:51 |  |  |  |
| 15562 2914 3257 18747 65540  | 2001:728:1808::2         | 2801:194::/44       | 2018-05-04 13:30:46 |  |  |  |
| 15562 2914 6453 18747 65540  | 2001:728:1808::2         | 2801:194::/44       | 2018-05-04 13:30:19 |  |  |  |
| 15562 2914 6453 18747 65540  | 2001:728:1808::2         | 2801:194::/44       | 2018-05-04 13:30:17 |  |  |  |
| 196624 8495 3257 18747 65540 | 195.47.195.254           | 2801:194::/44       | 2018-05-04 06:14:26 |  |  |  |
| 13030 126288116 45834        | 2001:1620:1::221         | 2407:6e00:254::/48  | 2018-05-07 06:06:45 |  |  |  |
|                              |                          |                     |                     |  |  |  |

2407:6e00:254::/48

2001:1620:1::212

**RGP Unassigned AS Report** 

2018-05-07 05:24:11

# High unassigned AS number

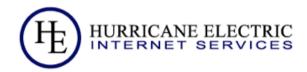

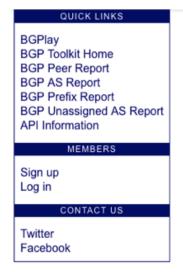

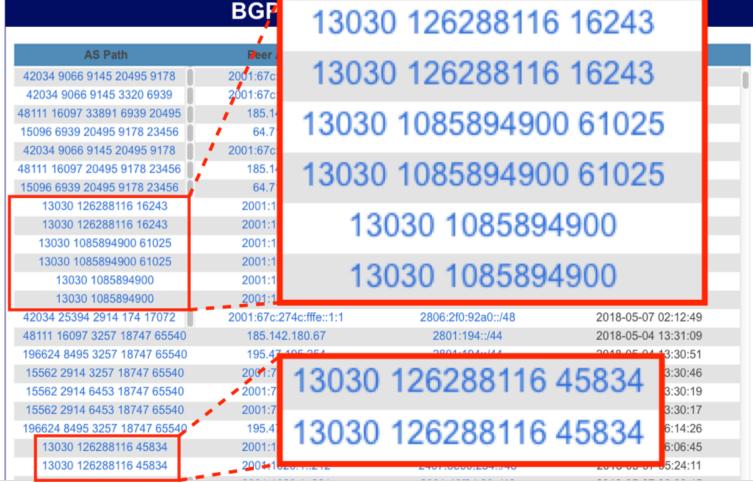

### High unassigned AS number

- High number created on EBGP peer between a NetIron (Extreme) and some Juniper Router
  - Peer is a 2-byte AS peer
  - Happened on different routers, different software versions
  - Clean up with a hard reset of the eBGP session
  - Probably bug on NetIron XMR code
- Still a mystery Anyone seen this before?
- Check your BGP tables if you have NetIron's:
  - show ip bgp regex [0-9]{7}
  - Will get routing entries with 7 or more digit AS numbers

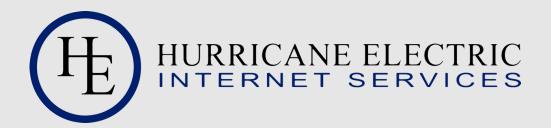

# Try It

https://rt-bgp.he.net

### Peer with it

AS 393338

Set up peering at <a href="https://rt-bgp.he.net">https://rt-bgp.he.net</a>

(create an account & login, then look for the menu option to add peering)

### **Contact Us**

RT-BGP Toolkit rtbgp@he.net

Martin Winter mwinter@he.net